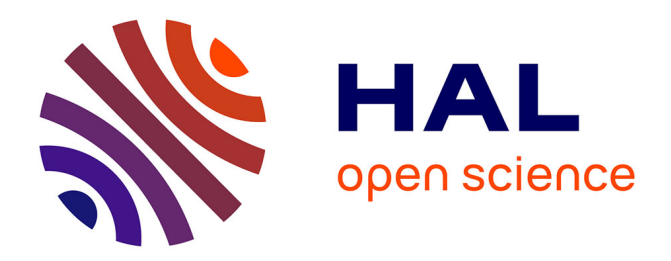

### **Choix, paramétrage et installation d'un logiciel documentaire au sein de " La Chaîne des Terrils "**

Claire de Molennaar

### **To cite this version:**

Claire de Molennaar. Choix, paramétrage et installation d'un logiciel documentaire au sein de " La Chaîne des Terrils ". Sciences de l'information et de la communication. 2000. dumas-01556329

### **HAL Id: dumas-01556329 <https://dumas.ccsd.cnrs.fr/dumas-01556329>**

Submitted on 5 Jul 2017

**HAL** is a multi-disciplinary open access archive for the deposit and dissemination of scientific research documents, whether they are published or not. The documents may come from teaching and research institutions in France or abroad, or from public or private research centers.

L'archive ouverte pluridisciplinaire **HAL**, est destinée au dépôt et à la diffusion de documents scientifiques de niveau recherche, publiés ou non, émanant des établissements d'enseignement et de recherche français ou étrangers, des laboratoires publics ou privés.

DE MOLENNAAR Claire Maîtrise Sciences de l'Information et de la Documentation.

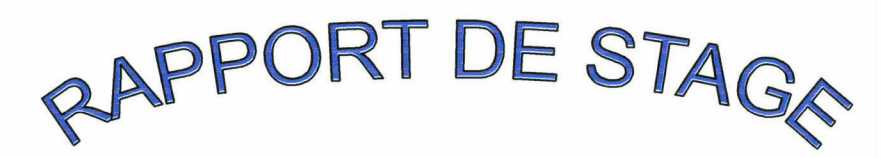

Choix, paramétrage et installation d'un logiciel documentaire au sein de « La Chaîne des Terrils ».

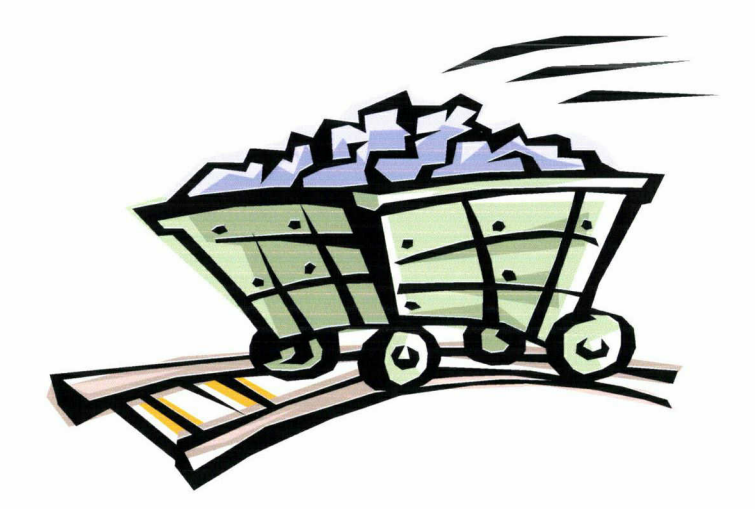

Septembre 2000

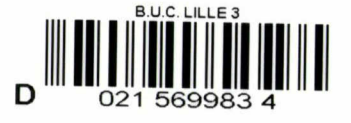

### SOMMAIRE :

Introduction

- 1. Le Milieu Associatif :
	- Présentation de « La Chaîne des Terrils » et de la Maison de la Nature et de l'Environnement.
	- Le Point Environnement Conseil.
- 2. Le Cahier des Charges de la Base de Données :
	- Une Base de Données : pour qui ? pour quoi ? comment ?
	- Analyse des usagers et des besoins.

### 3. CDS/ISIS pour Windows :

- Le « Choix ».
- La réception et la mise en place du

Logiciel.

Conclusion

Bibliographie

Annexes

Dans le cadre de la préparation à la Maîtrise Sciences de l'Information et de la Documentation, il m'a été donné de réaliser une mission durant les mois de juin et juillet au sein de « La Chaîne des Terrils », association localisée dans le Pas-de-Calais, à Loos-en-Gohelle, sur le site minier du 11/19. Mandée par Emmanuel Uhrès, chargée de mission environnement et responsable de la formation et de la documentation, mes premières tâches étaient de collaborer avec une autre stagiaire, Johanna Finance, à l'analyse du fonds. Après avoir travaillé en commun au dépouillement des documents dans le but de l'élaboration d'un thésaurus, nous n'avons pas tardé à définir nos objectifs propres, . Mon travail serait de choisir un logiciel, de le paramétrer et de l'installer dans le but d'une structuration plus rigoureuse du fonds documentaire, et ce à travers l'élaboration d'une base de données. Johanna travaillerait à la modification du thésaurus « Ecothek », destiné à être incorporé à la Base.

Le stage proposé l'était par une association, qui appartient à un cadre bien spécifique. Les contraintes rencontrées au sein de cette structure m'ont conduite à développer une première partie la concernant. On y aborde l'organisation de « La Chaîne des Terrils », rattachée à la MNE de Lille ( la Maison de la Nature et de l'Environnement ), puis le PEC (Point Environnement Conseil ), qui est un « centre de documentation » aménagé dans chacune des associations travaillant à l'environnement liées au siège lillois. Cette description est nécessaire car elle permet d'indiquer la coexistence de plusieurs PEC, destinés à être mis en réseau dans un avenir proche, d'où la nécessité d'une cohérence dans les méthodes et outils utilisés. La seconde partie est liée à la méthode d'analyse mise en oeuvre afin d'élaborer le système le plus adapté. Il y est question de l'ancienne méthode usitée, du cahier des charges mis en place afin de répondre aux besoins du Point Environnement Conseil et des conclusions amenées par cette analyse du fonctionnement et des usagers, conclusions aussi liées au cadre associatif. Enfin la troisième partie concernera les complications rencontrées lors de la réception du logiciel (délais non respectés ...), sa mise en place, et son paramétrage.

L'association n'est pas l'entreprise, elle répond à d'autres exigences même si elle doit faire face elle aussi à un souci de rentabilité pour survivre. Néanmoins, les contraintes, qui sont réelles, relèvent d'autres réalités. Au regard d'une expérience, l'information semble vouée à un étrange destin en milieu associatif, tantôt négligée, tantôt surprotégée. L'équilibre est précaire entre certains lieux adoptant une attitude très directive quant à la manière de gérer et d'autres plus ouverts, et en même temps moins attentifs, au sort du document, en en respectant néanmoins la nature, c'est-à-dire le caractère informationnel. Au niveau de la documentation, l'ombre de la MNE planait sans cesse sur le PEC.

C'est entre ces deux courants, ces deux associations d'âge différent, que s'est déroulé le stage.

### 1. Le Milieu Associatif :

La description du milieu de réalisation du stage est nécessaire, tout individu traitant les informations en fonction de son environnement. Il fallait donc avant d'agir, analyser les documents et le milieu dans lesquels ils s'inscrivaient.

### - Présentation de « La Chaîne des Terrils » et de la Maison de la Nature et de l'Environnement :

Association Loi 1901, la « Chaîne des Terrils<sup>1</sup> » est crée en 1988 et regroupe aujourd'hui quatre-vingt adhérents individuels, douze associations du bassin houiller, une trentaine de communes minières, quatre communautés de communes et des représentants d'institutions régionales et départementales. Elle fonctionne toute l'année avec neuf salariés ( emplois jeunes et chargés de mission). Sur le thème de l'environnement et du patrimoine minier, les activités sont réparties de la façon suivante :

- Animation : le Centre d'Initiation à l'Environnement accueille des classes vertes, des classes patrimoine, et elle monte des programmes pédagogiques avec les enseignants. L'association met en place des journées multi-activités découverte de sites insolites.
- Formation : la « Chaîne des Terrils » dispense des formations en écologie et environnement sur les terrils et friches minières.
- Promotion : Par le biais de manifestations événementielles, l'association travaille à la remise en valeur des terrils, leur rendant leur caractère culturel et leur fonction écologique.
- Information : L'association regroupe des informations concernant la région sur les thèmes de l'histoire, la géologie, la biologie, l'économie... au sein du Point Environnement Conseil ( PEC).

La Maison de la Nature et de l'Environnement<sup>2</sup> est un réseau associatif régional composé de quatre-vingt trois associations qui interviennent dans des champs très divers : l'environnement, la nature, le cadre de vie, les droits de l'homme, les solidarités. Lieu d'accueil du public au 23, rue Gosselet à Lille (59), elle permet l'accès s des associations et à son Centre de<br>Elle favorise l'expression d'activités inter-Documentation. associatives.

La création des PEC entre dans cette politique d'interactivité menée par la directrice du CRID, Florence Dupont, alors que l'idée originale était de la CUDL (Comité Urbaine de Lille). La MNE met à disposition des structures d'accueil des outils d'information e de

<sup>1</sup> Voir le descriptif dans l'Annexe.

<sup>&</sup>lt;sup>2</sup> Voir le descriptif dans l'Annexe.

communication et assure le suivi et la coordination de l'ensemble ainsi que la formation des animateurs. Mais quel est le but réel à terme ? Quels sont les moyens déployés ?

### - le Point Environnement Conseil :

Il existe dans la région Nord Pas-de-Calais onze Points Environnement Conseil (Armentières, Arras, Dunkerque, Lille, Loosen-Gohelle, Maroilles, Noeux-les-Mines, Roubaix, Tourcoing,<br>Wattignies, Willems<sup>3</sup>), Chacun a ses qualités propres, ses Willems<sup>3</sup>). Chacun a ses qualités propres, particularités thématiques. Le but de l'opération poursuivie par la MNE est de mettre en rapport ces différents sites ayant en commun<br>des thèmes proches, mais aussi certaines particularités particularités géographiques, comme la « Chaîne des Terrils » installée dans les anciens locaux miniers de Loos-en-Gohelle ou encore la Maison de l'environnement de Dunkerque<sup>4</sup>, maison exploitant des ressources énergétiques en phase avec la nature ( panneaux solaires,...) et spécialisée dans le littoral. C'est par le biais des Centres de Documentation (appelés arbitrairement ainsi car souvent ils ne disposent pas d'assez de documents pour le prêt et pour couvrir désormais Environnement Conseil, que le contact est établi entre les associations. Alimentés en partie par la MNE, ces centres échangent désormais leur savoir-faire et des listes du contenu de leurs fonds documentaires.

Au cours d'une réunion organisée au PEC de Dunkerque, où chaque documentaliste était présent ainsi que Florence Dupont, la politique menée est bien explicitée : développer l'échange pour rendre le meilleur service possible à un public large, et en particulier au public relais qui est composé d'enseignants, d'animateurs, des collectivités locales, des professionnels de l'environnement, du public associatif...

C'est un premier pas vers la définition du portait des usagers, développée plus tard à travers l'analyse de questionnaires élaborés et proposés au Point Environnement Conseil de Loos-en-Gohelle.

Le fonds du Point Environnement Conseil de Loos-en-Gohelle est évalué à environ mille trois-cent quatre-vingt documents et deuxcent trente-huit livres, le chiffre exact étant difficile à définir en raison de la présence de nombreuses coupures de presse photocopiées mais non regroupées en dossiers, de documents vidéo et photographiques non répertoriés et d'herbiers. Les documents sont acquis par la documentaliste selon les requêtes des membres de l'association et sa propre estimation. Des dons sont effectués par la MNE. Aucun abonnement n'est souscrit.

<sup>3</sup> Voir la liste détaillée dans l'Annexe

<sup>4</sup> Voir le contenu de la réunion du 29 juin 2000 <sup>à</sup> la MNE de Dunkerque.

Les documents sont classés en grands thèmes selon la division proposée par le thésaurus « Ecothek<sup>5</sup> » : Eau, Mer, Climat, Sous-sol, Agriculture, Forêt, Faune-Flore, Patrimoine Culturel, Généralités sur l'Environnement, Aménagement-Transport-<br>Urbanisme, Relief, Pollution-Nuisance, Ecologie, Droit de Urbanisme, Relief, Pollution-Nuisance, Ecologie, Droit de l'Environnement, Vie Publique et Economique, une section Pédagogie ayant été ajoutée par les documentalistes Sandrine Petit et Emmanuelle Uhrès. Ce fonds est composé en majorité :

- de travaux d'étudiants et chercheurs : rapports de stage et mémoires,
- d'une série de rapports officiels,
- 
- de coupures de presse et périodiques.<br>d'ouvrages spécialisés (faune, flore, spécialisés (faune, flore, activités  $\overline{a}$ pédagogiques...)
- d'atlas, cartes et guides régionaux,  $\overline{\phantom{a}}$
- d'ouvrages historiques ( sur le bassin minier),
- d'ouvrages généraux (sur la géologie, l'écologie...),
- de descriptifs de sites ( rapports topographiques...).

Varié, par le nombre de thèmes abordés, mais spécifique par<br>délimitation géographique et sa ligne directrice sur sa délimitation géographique et sa ligne directrice sur l'Environnement, le PEC de la « Chaîne des terrils » offre malgré le désordre de sa présentation ( près de la moitié des documents sont regroupés anarchiquement dans des boîtes en carton ) une source abondante d'informations.

Il était cependant nécessaire de remédier à cette confusion par la création d'une base de données, préalable à une réorganisation du fonds dans son entier. Cette dernière permettrait une meilleure connaissance du fonds par l'indexation de tous les documents et des possibilités de recherche plus rigoureuses. Cette conclusion sera renforcée par l'étude et les recherches effectuées par le biais du cahier des charges.

### 2. Le Cahier des Charges:

Pour aboutir à un résultat, une stratégie était nécessaire à mettre en place. Pour cela, un cahier des charges était à élaborer. Nous ferons un retour théorique avant d'aborder les réalités de fonctionnement du Point Environnement Conseil.

### - Une base : pour qui ? pour quoi ? comment ?

A ces questions, il est souhaitable de répondre au préalable par un retour théorique. On sait que la réalisation d'un projet passe par une stratégie d'élaboration, par une approche réfléchie, et non chaotique. Il faut :

> Définir l'énoncé du sujet, soit mettre d'accord les acteurs sur la nature profonde du projet.

<sup>5</sup> Voir Annexe

- Découper, soit réduire la complexité en décomposant tout en gardant la vue globale.
- Estimer, soit évaluer à l'avance les délais, les charges et les coûts.
- Planifier, soit ordonnancer dans le temps.
- Suivre, soit introduire des actions correctives si nécessaire ( si sont affectées les estimations et la planification).
- Contrôler chaque phase de manière <sup>à</sup> toujours être en conformité avec le résultat escompté.
- Documenter, la documentation étant la réalité initiale du logiciel utilisé.

Assurer la qualité, soit être présent a posteriori. Le cahier des charges semble la réponse la plus répandue aux attentes des équipes productives. Cependant, il peut s'avérer parfois un obstacle s'il est pris comme un idéal, ou un poids mort s'il <sup>a</sup> été mal conçu. Il présente un caractère absolu, ne laissant pas la place à un retour parfois nécessaire sur les choses, sur les actes. Cette forme de production linéaire est dangereuse lorsqu'elle suit un cahier des charges qu'elle estime parfait. Or, dans les délais imposés à une réalisation quelle qu'elle soit, il arrive que tous les renseignements ne soient pas ponctuellement fournis.

### - Analyse des usagers et des besoins :

En effet, comment répondre à des besoins lorsque le public concerné n'est que partiellement présent? Le stage a débuté début juin pour finir au début du mois d'août, il était donc très difficile de réaliser une représentation plus ou moins exacte de la fréquentation du Centre de Documentation, ce dernier étant au plus fort de son activité au cours de l'année scolaire. L'analyse ne devait donc s'avérer qu'approximative. Afin de coller au mieux aux nécessités et demandes, nous avons élaboré, ma collègue et moi-même, deux questionnaires : l'un étant adressé au public (très peu nombreux, neuf personnes y ayant répondu), l'autre destiné aux membres de « La Chaîne des Terrils ». Son analyse, même partielle par l'échantillon trop exhaustif, offre une représentation des usagers.

### Questionnaire Public :

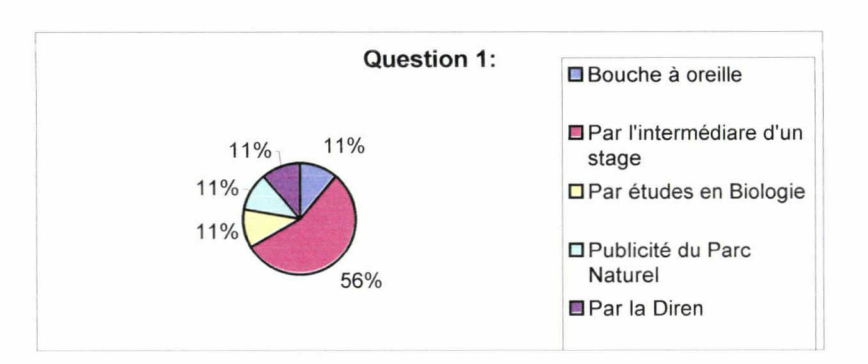

### 1. Comment avez-vous connu le PEC ?

La majorité des réponses indique la Diren. Cependant cette réponse est réfutée par Emmanuelle Uhrès, qui nous indique que les visiteurs viennent en majorité par le bouche à oreille ou par la publicité mise en place par leurs soins.

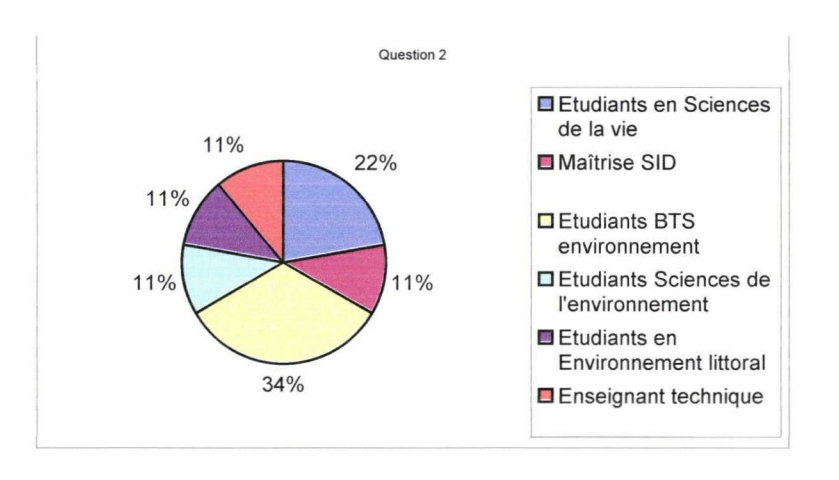

2. Quelle est votre activité professionnelle ?

Une majorité d'étudiants semble fréquenter le PEC, tous suivant un cursus ayant trait à l'environnement. Malgré la période où <sup>a</sup> été effectuée l'étude, un enseignant est présent. Selon la responsable, ceci est assez représentatif, sachant que bon nombre de scolaires viennent s'adresser au PEC durant l'année.

### 3. A quelle tranche d'âge appartenez-vous ?

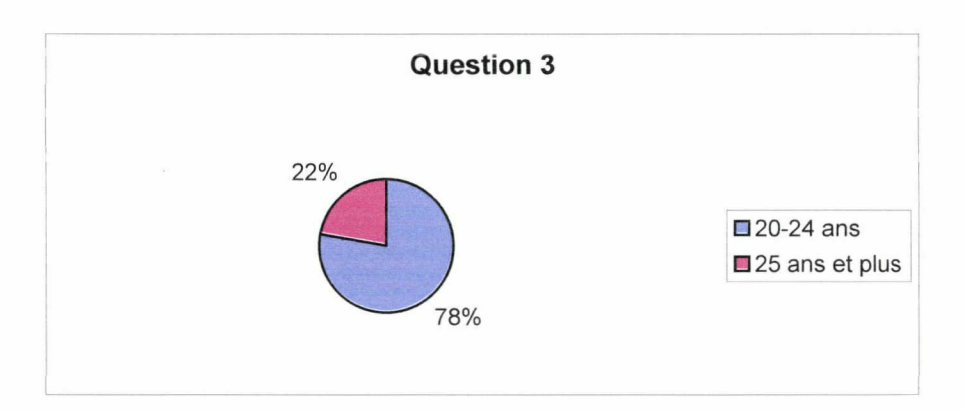

Ceci nous indique une population jeune et peut-être plus susceptible d'avoir été formée à l'informatique, peut-être plus apte à faire une recherche sur une base de données. Cette idée est renforcée par le constat du nombre de consultants étant étudiants.

4. Que type de renseignements êtes-vous venu chercher ?

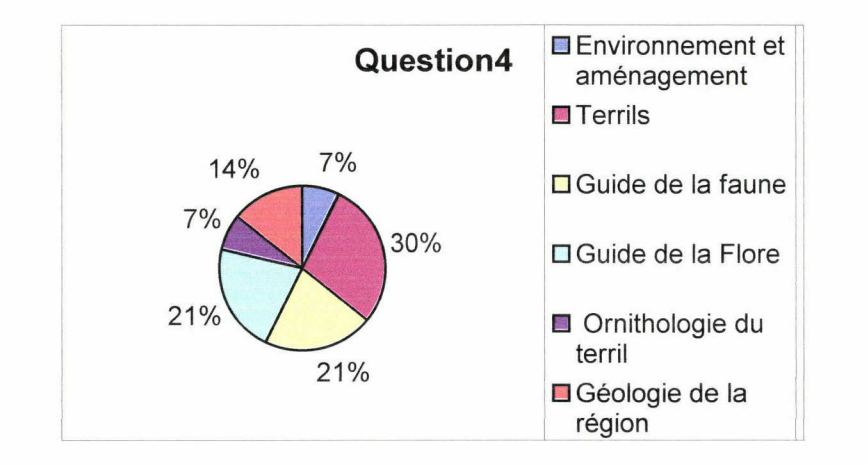

Cette question visait à évaluer les connaissances du public sur le PEC au regard de la pertinence et de la spécificité des renseignements recherchés. Les réponses indiquent des quêtes précises induisant des moyens d'y répondre pius rigoureux.

5. Comment de fois êtes-vous venu au PEC au cours de l'année ?

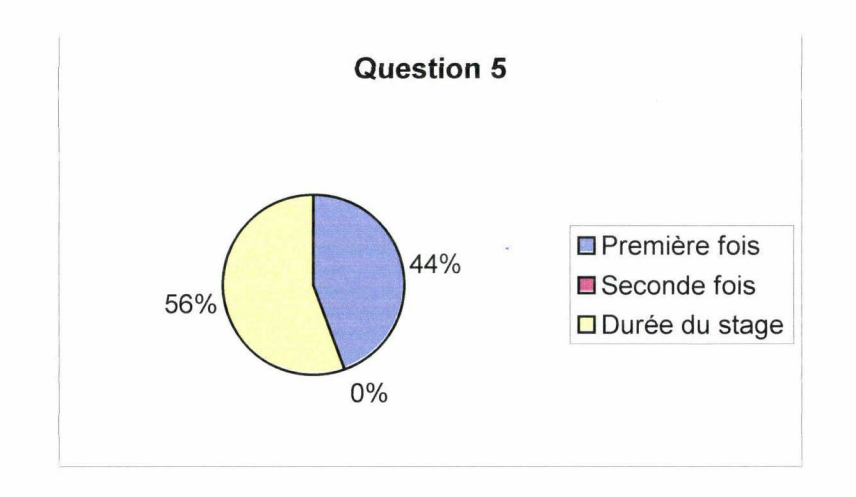

Cette question peut nous indiquer sa non-pertinence étant donné la période où elle <sup>a</sup> été posée, ou encore une insatisfaction des usagers face à une recherche inaboutie.

6. Connaissiez-vous l'existence des supports vidéo-photo et diapo ?

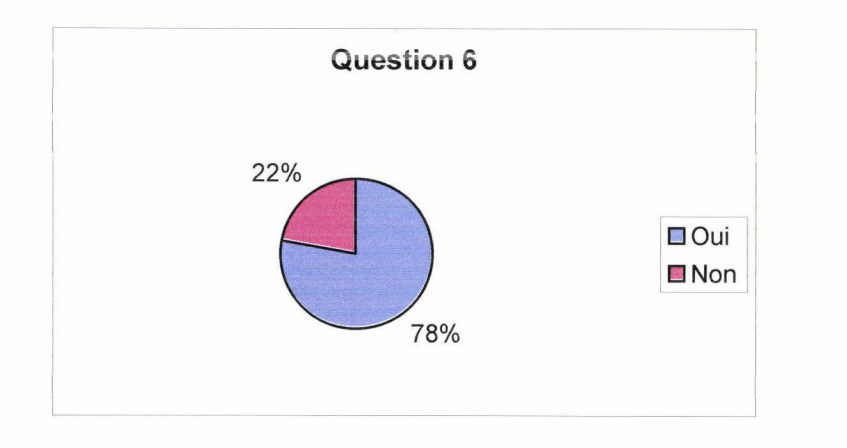

Beaucoup de documents du PEC sont inexploités en raison de la méconnaissance du public de leur existence.

7. Voudriez-vous avoir accès <sup>à</sup> un type de recherche de documents informatisé ?

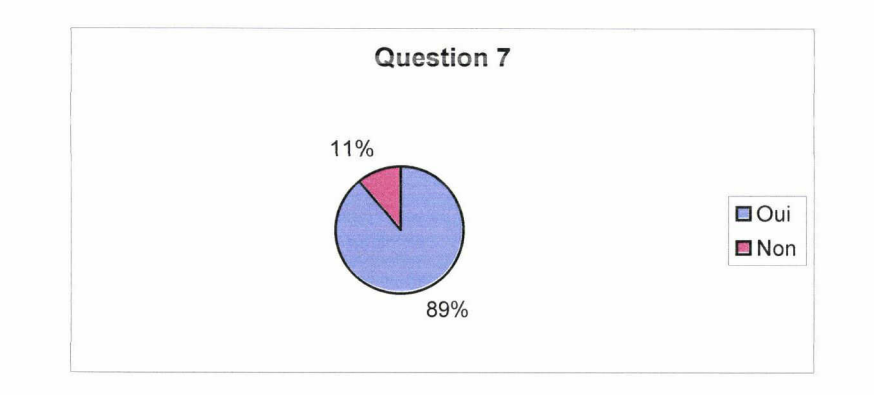

La réponse massive de « oui » indique le caractère inadéquat du système en vigueur et de la nécessité de l'instauration d'une base de données.

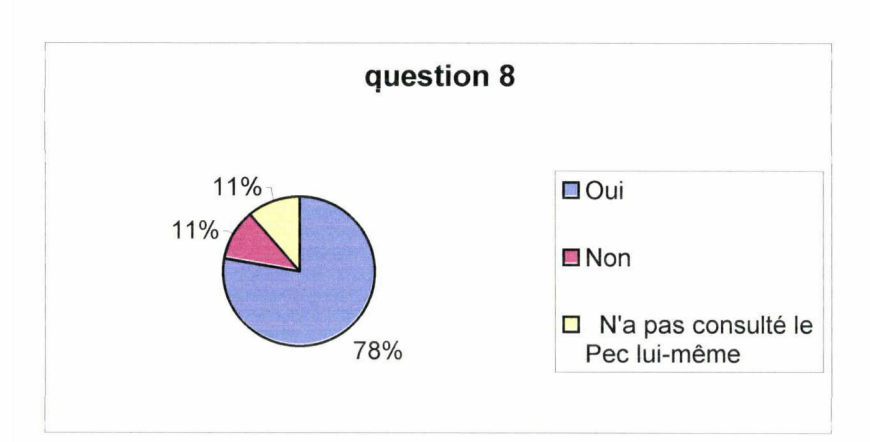

8. Le mode actuel de recherche vous convient-il ?

En conclusion, au regard de ce dernier résultat, et toujours en l'analysant auprès d'Emmanuel Uhrès, nous pouvons dire qu'autant pour les documentalistes que pour les usagers s'impose la nécessité d'un classement plus rigoureux, mais surtout de l'importance des modes de recherche proposés par les bases de données.

L'idée de recherches approximatives est confortée, car non seulement cette démarche demandait une parfaite connaissance du fond, or les membres dévolus à cette tâche n'était pas toujours présents en raison de leur polyvalence au sein de l'association et il n'existe pas de liste complète du fonds actuel, mais de plus, le système de prêt s'illustre par son manque de cohérence : une fiche était à remplir, mais n'était pas conservée par le personne se chargeant de la gestion du « fonds », elle était gardée à l'accueil, dans un bâtiment séparé ; il n'y avait donc aucun suivi. De plus, les membres s'octroyaient le droit d'emprunter sans le signaler.

Questionnaire des Membres ( tous les questionnaires ne m'ont pas été retournés )

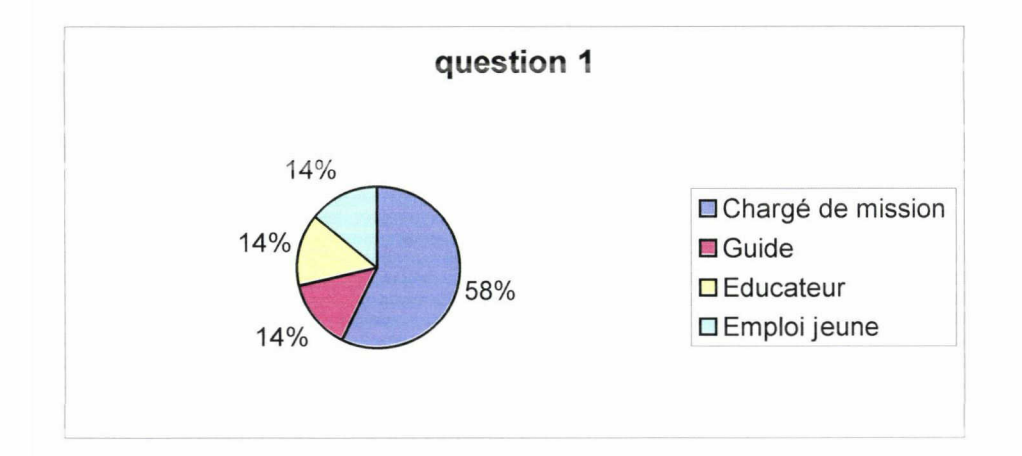

1. Quelle est votre fonction au sein de la « Chaîne des Terrils ?

Une majorité de chargés de mission est lisible sur le graphique.

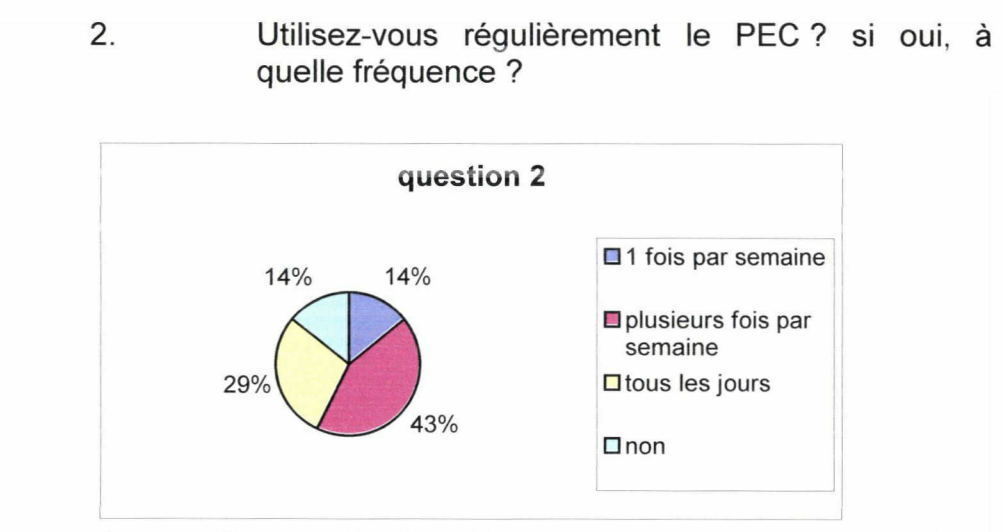

Il apparaît que selon les rôles remplis au sein de l'association, le PEC est utilisé fréquemment. Son utilité est grande auprès des membres.

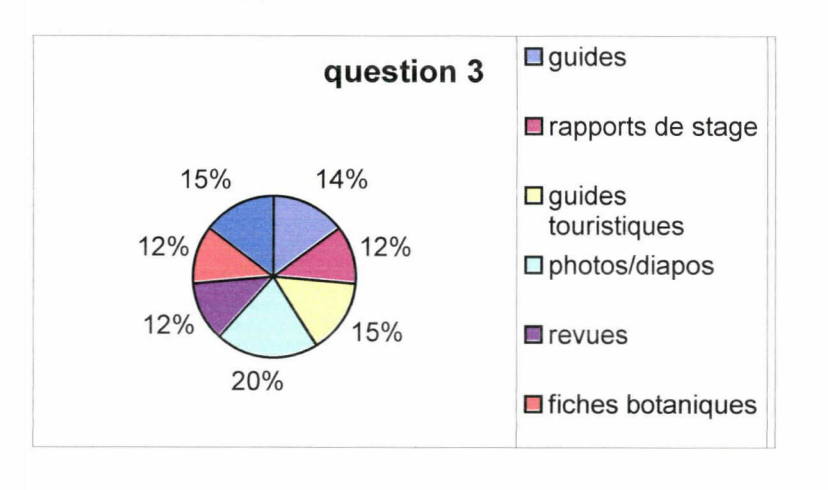

3. Quel type de document empruntez-vous ?

4. Sur quel(s) thème(s) portent le plus souvent vos recherches ?

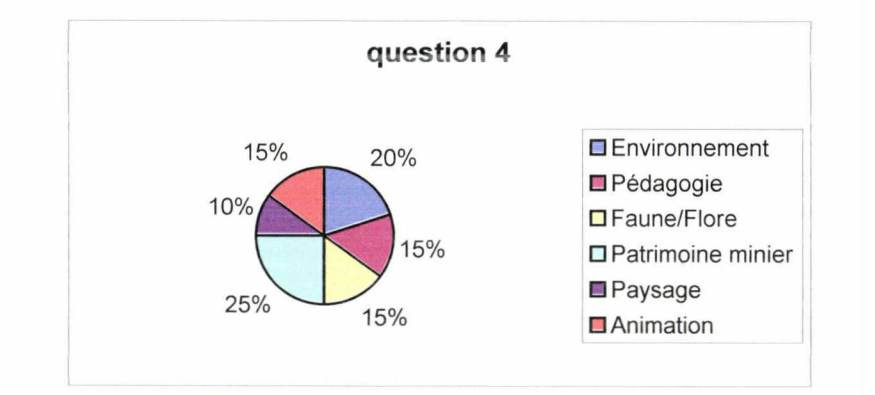

### 5. Dans quel but empruntez-vous ces ouvrages ?

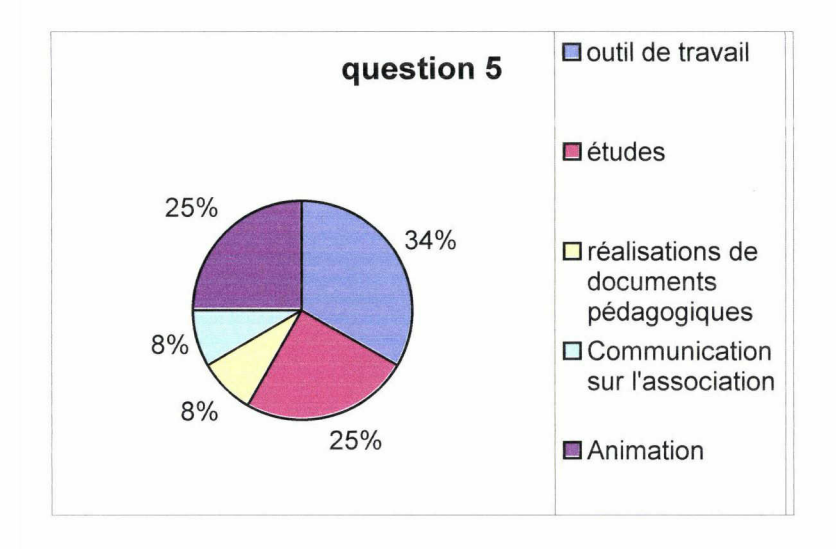

Il apparaît aux question<sup>o</sup> 3, 4 et 5 que le PEC est un outil nécessaire aux activités diverses poursuivies par la « Chaîne des Terrils », que chacun y cherche un source d'informations propre à sa spécialité.

### 6. Trouvez-vous régulièrement ce que vous cherchez ?

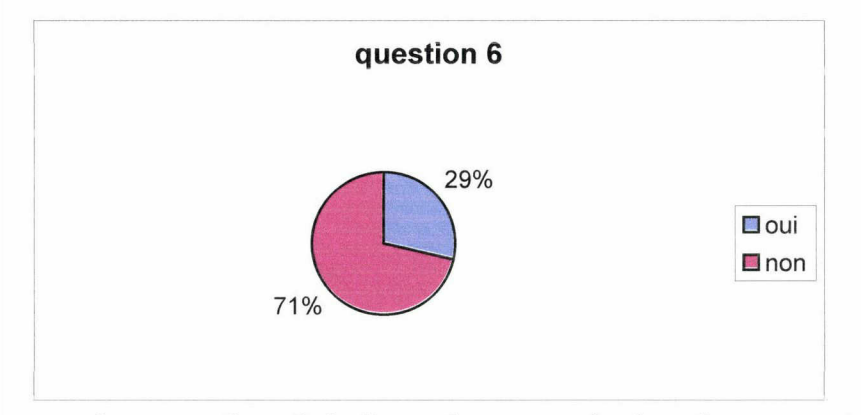

La question 6 indique le mauvais fonctionnement du Point Environnement Conseil, même lorsque celui-ci est utilisé par des usagers quotidiens.

7. Prenez-vous le temps de noter à chaque  $ce$  que vous empruntez sur le cahier de prêt ? \A

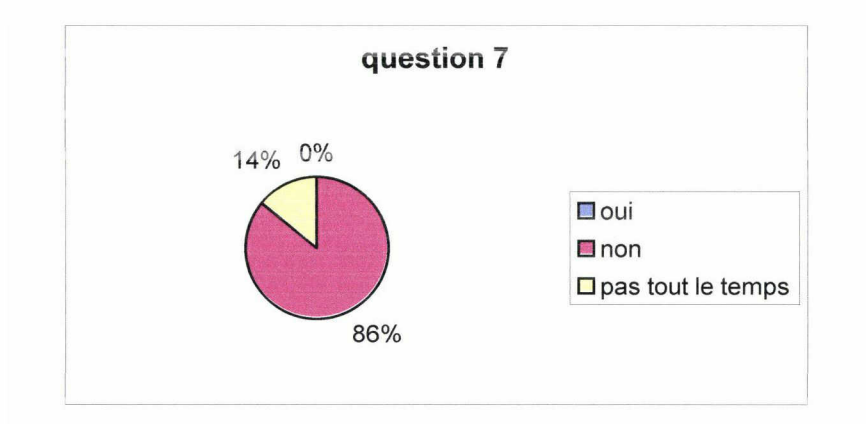

Les entrées et sorties des documents ne sont pas signalées par les membres de l'association, ce qui favorise les pertes, le désordre dans la classification et la méconnaissance des éléments disponibles.

8. Selon vous, quels seraient les avantages d'une recherche informatisée ?

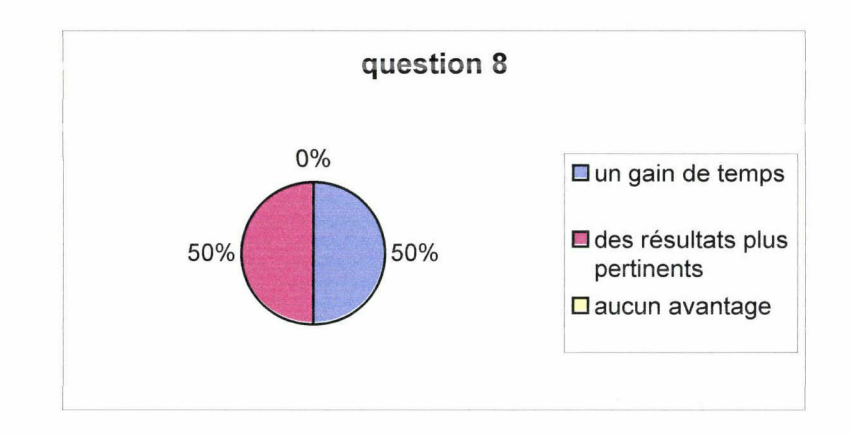

Chacun voit dans l'outil informatique une solution aux problèmes de recherche de documents, une possibilité d'avoir plus vite et plus rigoureusement une information. On peut y déceler une réceptivité et une volonté d'améliorer l'accès à la documentation

9. Une formation à l'utilisation du logiciel documentaire CDS/ISIS ainsi qu'au langage d'indexation (ex. langage thésaurus) serait-elle nécessaire ?

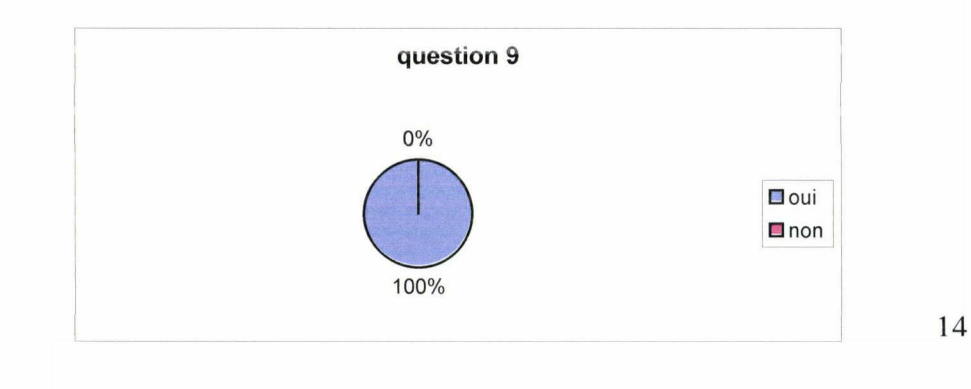

Chaque membre semble prêt à recevoir les données nécessaires <sup>à</sup> l'utilisation d'un logiciel documentaire, et à tenir en bon ordre le Point Environnement Conseil. Il apparaît aussi au regard des résultats que le stagiaire ne pourra pas attendre de suivi de son travail, ce dernier étant de nature inconnue pour ies membres.

En conclusion, par le regard porté sur les résultats des deux questionnaires, il est lisible que les difficultés majeures rencontrées par les utilisateurs, à plusieurs égard exigeants ( notamment un public d'étudiants, de chercheurs...en droit de vouloir réaliser ne serait-ce qu'une bonne bibliographie), sont :

- la recherche précise de documents, qui permettrait un gain de temps et une exploration plus adéquate du fonds, et qui favoriserait une qualité de travail
- une connaissance du fonds ( les diapos et photographies ne sont connues quasiment que des seuls membres de l'association, les consultants occasionnels ignorant l'existence d'autres supports d'informations ).<br>une méconnaissance
- de l'outil de recherche documentaire.

La base des données semble la réponse adéquate aux problèmes rencontrées par les usagers, qui, de plus, semblent prêts à être formés à son utilisation.

### 3. CDS/ISIS pour Windows :

De manière assez générale, on peut ainsi définir la base de données : il s'agit d'un ensemble organisé de données. Les points définis grâce au cahier des charges établi mais encore incomplet, pour l'élaboration du projet, allaient ainsi aiguiller la démarche vers une forme d'organisation. Cependant, plusieurs autres principes entraient en compte pour le choix du logiciel.

### « Le Choix » :

Les quillemets sont présentes évidemment de façon délibérée. En effet, peut-on parier de choix alors que tant de critères vous conduisent à un éventail finalement très réduit ?

Ma première démarche fut d'établir une liste organisée des logiciels que je connaissais. Intervenaient dans ma sélection des outils qu'il m'avait été donnés d'expérimenter ou dont j'avais entendu parler. Plus tard, une recherche sur Internet devait compléter cet<br>inventaire. 
Les dispositifs possibles étaient recensés dispositifs méthodiquement selon des critères d'ergonomie, de facilité d'utilisation, de convivialité et de coûts. Ils devaient impérativement contenir un module Thésaurus, les travaux sur le thésaurus

« Ecothek » évoluant simultanément, et offrir des modes de recherche intéressants. Ainsi des logiciels de type TAURUS, ALEXANDRIE, ou encore FILE MAKER, END NOT, BIBLIO apparaissaient sur mon étude. Ils ne répondaient cependant pas aux exigences d'une mise en réseau des Points Environnement Conseil prévue par la Maison de la Nature et de l'Environnement. Une cohérence était impérative entre les « centres de documentation », notamment au regard des outils utilisés et du mode d'indexation. C'est donc auprès du siège lillois que mes questions devaient trouver<br>des réponses. Après une réunion d'observation au Point des réponses. Après une réunion d'observation au Point<br>Environnement Conseil de Lille, de nouvelles informations Environnement Conseil de Lille, de nouvelles essentielles étaient désormais disponibles : l'Unesco fournissait un logiciel documentaire, nommé CDS/ISIS ( version 3.08 ), délivré gratuitement aux associations qui en faisaient la demande. La MNE l'utilisait depuis près de dix ans et n'avait jamais rencontré de problèmes lors de son utilisation. Il offrait des possibilités intéressantes, notamment concernant des modes de recherche « expert » ou « assisté », la possibilité d'impression des résultats de recherche permettant l'élaboration notamment de bibliographies. Il possédait un module thésaurus et sa gratuité était un élément important. De plus, le fait d'être un outil connu et maîtrisé par des experts de proximité offrait à la « Chaîne des Terrils » la possibilité d'être dépannée ou renseignée en cas de problèmes.

Seules difficultés, le logiciel fonctionnait uniquement sous Dos et n'était disponible qu'au bon vouloir de l'Unesco. Sous la tutelle d'Emmanuelle Uhrès, un courrier électronique fut aussitôt envoyé <sup>à</sup> l'organisation internationale. Notre premier interlocuteur était Mr Milchberg<sup>6</sup>. Après plusieurs relances téléphoniques, David Storti, gestionnaire adjoint de programme à la division Information et Informatique et créateur de CDS/ISIS, devait nous répondre luimême. Réception faite du logiciel, l'installation présentait des problèmes. De plus, durant cette période, peu de personnes étaient disponibles pour me venir en aide. Des recherches sur le site de l'Unesco pour sortir de l'impasse me permirent de recueillir des informations sur le dit logiciel :une version sous Windows existait désormais. Il nécessitait une configuration minimum telle que :

- processeur 486 à 40 Mhz ( Pentium à 100 Mhz ou plus recommandé)
- une mémoire vive de 16 Mb recommandée
- une unité disquette  $\overline{a}$
- 4 Mo disponibles sur le disque dur
- écran couleur super VGA 800x600
- Windows 3.1 ou supérieur

Le matériel requis était disponible. Le seul problème résidait dans le fait que le module thésaurus était encore inexistant<sup>7</sup>, mais prévu pour la fin de l'année en cours. Face aux difficultés du premier, et aux qualités décrites de cette nouvelle version, je passais

 $\frac{6}{7}$  Voir Annexe *A l'attention de Mr Mlichberg* 

<sup>&</sup>lt;sup>7</sup> Voir Annexe DPH sous CDS/ISIS

commande de WINISIS ( version 1.31 ), avec l'accord de ma responsable.

Winisis permet d'établir et contrôler les bases de données non numériques structurées, c'est-à-dire les bases de données dont le constituant principal est du texte. Une démonstration de cette nouvelle version devait me convaincre qu'il correspondait davantage aux attentes de la « Chaîne des Terrils » : sa manipulation ne présentait pas de difficultés. Sa présentation était plus conviviale ; la palette de couleurs, le système de fenêtres et l'utilisation de la souris contrastaient avec CDS/ISIS pour Dos, semblant fade et rudimentaire en comparaison. De plus, il convenait mieux aux membres de l'association ayant pour habitude de travailler sous l'interface Windows. Quelques aspects de WINISIS exigent une connaissance des systèmes informatisés d'information, cependant, une fois qu'une application a été conçue, le système peut être utilisé par des personnes n'ayant qu'une faible ou aucune expérience en informatique.

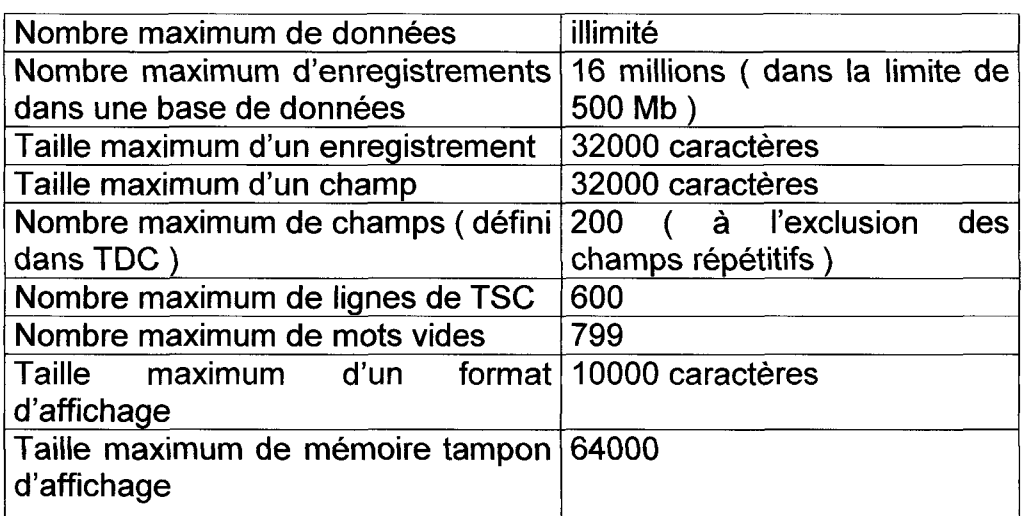

Le système connaît les limitations suivantes :

Les possibilités offertes par le logiciel correspondaient en tous points aux exigences des différents partis concernés par sa mise en place. Il suffisait désormais d'installer WINISIS, à l'aide du manuel de référence<sup>8</sup>, et la future base de données.

### Réception et mise en place :

Après un engouement soudain face à une situation qui semblait s'enliser, de nouveaux contre-temps vinrent calmer ce nouvel enthousiasme.

<sup>&</sup>lt;sup>8</sup> Voir Annexe *CDS pour Windows*.

Malgré de multiples tentatives à l'installation de WINISIS, cette dernière s'interrompait à mi-chemin. Le programme se présentait sous deux disquettes. La première ne présentait aucun problème de fonctionnement. En revanche, la seconde s'interrompait brutalement. Elle disfonctionnait, ayant subi des dommages durant le transport. David Storti me fit parvenir par courrier électronique le contenu de cette seconde disquette, sous forme de fichiers ZIP. Après une ultime manipulation, il fut possible de découvrir autrement que sur papier WINISIS et de commencer l'élaboration de la base de données.

Lors de l'exploration de Winisis, force est de constater que le logiciel regroupe les qualités de convivialité précédemment cités, et répond aux requêtes émises par ces futurs utilisateurs.

• des modes de recherche rapides et précis :

Le logiciel Winisis proposent deux modes de recherche : le mode expert et le mode assisté<sup>9</sup>.

Le mode expert proposent les opérateurs suivants : « and », « or », « not », « G », « F », « . », « \$ », «  $(w, \kappa)$  », «  $\#$  », c'est à dire les opérateurs de recherche qui permettent l'écriture d'une équation de recherche à l'aide du dictionnaire, qui regroupe tous les termes appartenant aux champs indexés. Le terme « any<sup>10</sup> » est aussi proposé. Un cadre est disponible pour saisir l'expression. Cette fenêtre de recherche est destiné aux utilisateurs expérimentés.

Le mode assisté fournit une interface simplifiée pour les utilisateurs non expérimentés. Quatre cadres de texte permettent de taper les termes de recherche, qui peuvent aussi être appelés à partir du dictionnaire. Une liste déroulante propose les champs indexés à partir desquels les termes de recherche peuvent être associés. Ces derniers peuvent être rattachés à l'un des trois opérateurs booléens « and », « or » ou « not ».

On retrouve dans ces deux modes l'historique des recherches, permettant de rappeler une recherche précédente.

Les modes assisté et expert présentent des avantages aussi bien pour les utilisateurs occasionnels que pour les membres de l'association. Un simple clic permet l'aboutissement d'une recherche au bout de quelques heures de pratique, et cela aussi pour un novice.

Cependant, même si l'outil est d'utilisation facile, il ne réfléchit pas à la pertinence des choix du concepteur de la base.

• des champs <sup>à</sup> définir, des étapes à respecter :

Afin de choisir au mieux les champs <sup>à</sup> inscrire dans la base, il est nécessaire de bien connaître le fonds, de l'avoir bien analysé. De plus, dans le cas présent, la MNE souhaitait que la base soit inspirée du Manuel de catalogage et d'indexation pour Isabel, qui fut développé par le Ministère de l'Equipement pour des documents de type livres, périodiques, articles de presse, rapports... toujours dans une volonté de cohérence pour une mise en réseau future des Points

<sup>&</sup>lt;sup>9</sup> Voir CDS/ISIS pour Windows. Storti, D. Unesco, Paris, 1999. Section 6-81.

<sup>&</sup>lt;sup>10</sup> Voir CDS/ISIS pour Windows. Storti, D. Unesco, Paris, 1999. 6-83

Environnement Conseil. Les champs furent néanmoins choisis selon une logique, tous ceux proposés par le guide ne sont pas présents. Ils ne présentaient aucun intérêt pour les utilisateurs, la base n'aurait été qu'encombrée de champs jamais remplis ou pris en compte ( Winisis tolérant que certains de ses champs ne soient pas remplis ).

On peut récapituler ainsi les champs inspirés notamment par ce guide, selon la présentation sommaire de la Table de Définition de champs proposée par Winisis:

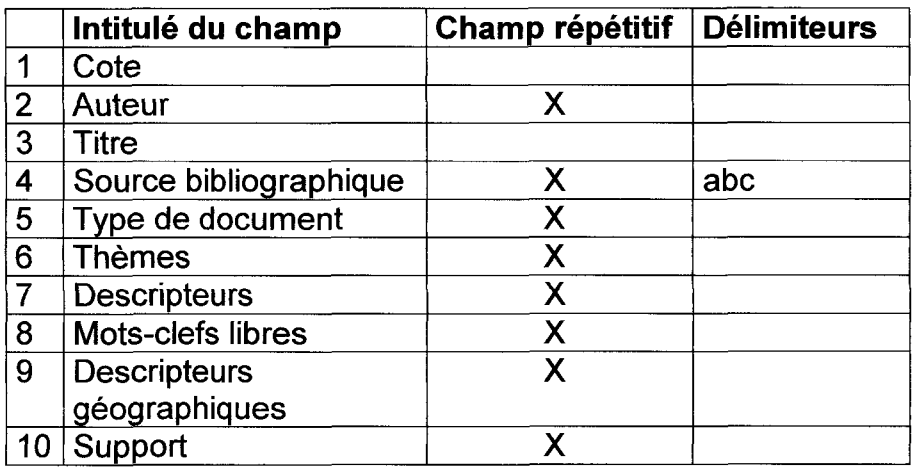

On peut s'interroger sur la différence entre un mot-clef libre et un descripteur. Ce dernier est un mot qui fait partie du langage documentaire « conventionnel », c'est-à-dire que, dans le cas présent, il s'agit d'un mot tiré du thésaurus, alors que le mot-clef libre représente une « idée force », mais il appartient au langage naturel.

Dans le champ « descripteur géographique », on indique le découpage « administratif » de la France.

Les thèmes sont très utiles pour la recherche, notamment lorsque l'on veut isoler toutes les références sur une notion générale.

A la suite de cette étape, intervient le Bordereau de saisie de données. Une ou plusieurs pages d'écran permettent de créer et/ou mettre à jour les enregistrements du fichier maître, soit le fichier contenant tous les enregistrements de la base de données, chaque enregistrement se composant d'un ensemble de champs de longueurs variables. Chaque enregistrement est identifié par un numéro unique, automatiquement attribué par CDS/ISIS lors de sa création, appelé le NFM ( Numéro de Fichier Maître ).

Il convient ensuite d'en venir au Format d'affichage. Les formats d'affichage définissent de façon précise la présentation des enregistrements soit lors d'une recherche, soit pour la production d'états imprimés tels que des catalogues et des index.

Enfin, la Table de sélection des champs définit les champs de la base de données interrogeables grâce au fichier inversé. Ce dernier contient tous les termes pouvant être utilisés comme points d'accès pendant la recherche, il est un peu l'index du contenu du fichier maître.

Ceci était un très bref descriptif du fonctionnement d'un logiciel très complet, riche, nécessitant un manuel d'utilisation de près de cent-vingt cinq pages.

Winisis présente toutes les qualités d'un bon logiciel documentaire. Il sera un bon outil pour « La Chaîne des Terrils » qui n'en exploitera certainement pas toutes les fonctionnalités, sa<br>vocation n'étant pas d'être strictement un « centre de d'être strictement un documentation » . Cependant les limites de temps imparties à un stage ne permettent pas l'exploration approfondie d'un logiciel et dans découvrir les failles véritables.

L'analyse du fonds, des usagers, du système déjà en place, ont permis de mettre en relief les failles d'une organisation confuse. Le Point Environnement Conseil de Loos-en-Gohelle n'en est certes qu'à ses balbutiements, mais il semble regrouper tous les défauts que l'on peut trouver dans un « centre de documentation » : l'absence de gestion, l'insouciance face à la destinée du document...Cependant, pris comme le maillon d'une chaîne, si les objectifs sont menés à terme et si les volontés sont toujours empruntes d'enthousiasme, la finalité risque d'être intéressante.

Il est apparu sur le terrain, malgré la présence de certaines bases posées, que l'élaboration de la base de données s'est davantage faite de proche en proche. En effet, malgré une volonté de bien faire et malgré l'aboutissement de l'entreprise, beaucoup d'obstacles se sont présentés et les bonnes options n'ont parfois pas été celles qu'il aurait fallu choisir. Inspiré des travaux de Watts S.Humphrey, Christian Bénard propose quatre niveaux de maturité des processus de conduite de projet sous la forme du tableau suivant :

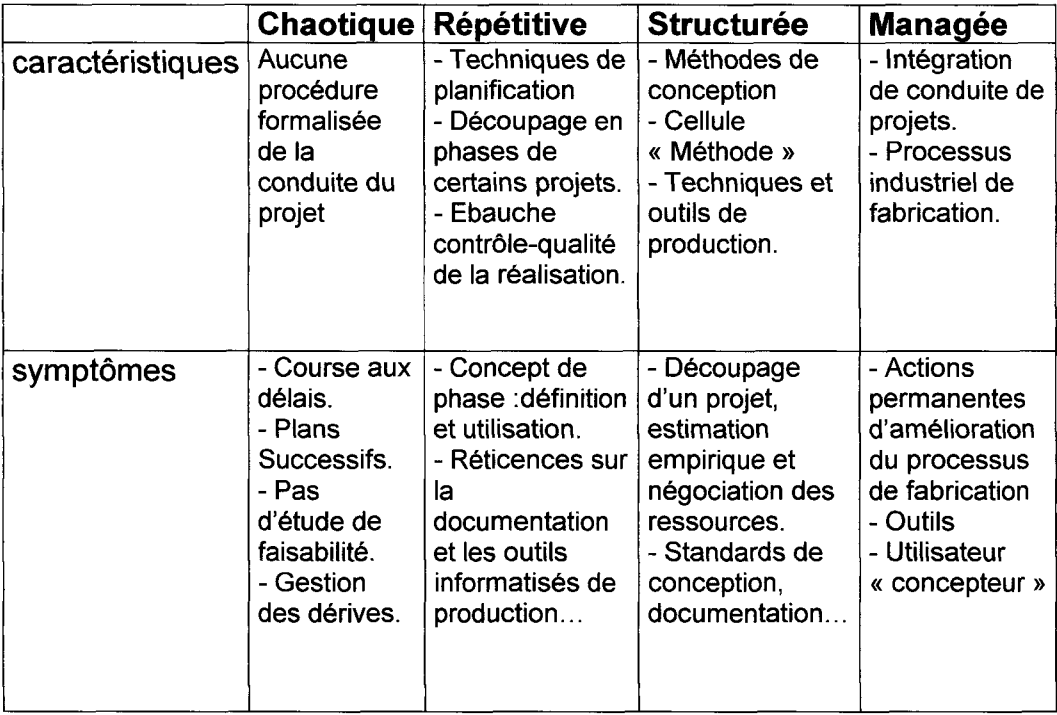

A l'analyse de ces quatre phases qui se veulent successives, force m'est de constater que j'ai difficilement passé l'étape « chaotique ».

éléments peuvent l'expliquer sans pourtant l'excuser :

> l'absence de réelle hiérarchie, qui démontre d'un soutien, d'un suivi du projet.

un sentiment de liberté offert par le cadre associatif bien vite éconduit pas l'omniprésence des directives laissant finalement une très faible part à l'autonomie et à l'initiative.

Le cahier des charges précédemment cité n'en était pas pour autant fictif. Les études du fonds, des usagers, de son « organisation » et gestion, du projet prévu par la MNE ont bel et bien été menées à terme, même s'il faut reconnaître leur manque d'exactitude, du moins en ce qui concerne les usagers, au regard de la période concernée. C'est cependant dans le respect des délais, dans la non prise en compte des impondérables que l'estimation est moins favorable, en ce sens où le découpage du travail ne fut pas respecté, du moins comme il avait été prévu qu'il le soit.

Se tenir à des objectifs précis, à une production linéaire, peut s'avérer décourageant lorsque tout ce qui est écrit n'est pas honoré au moment où il aurait dû l'être conformément au papier.

Dans la réalité, même s'il est bon de planifier quelque peu, il faut savoir revenir sans cesse sur ce qui avait été prévu afin d'améliorer les phases : savoir définir les problèmes et ne pas entrer dans la course aux délais.

Il faut raisonner et ne pas attendre dans l'outil toutes les solutions, ne pas voir en lui l'issue du problème. De même les méthodes ne sont pas la réponse à tous les problèmes rencontrés lors d'un processus de production. Il n'y <sup>a</sup> pas de « recette miracle », mais une grande part d'adaptation et d'assimilation de chaque étape traversée.

Ainsi cette expérience semble bénéfique pour qui sait tirer partie de ses erreurs et pour qui sait analyser les différents courants d'action qui l'ont animé. Il faut admettre qu'il n'existe pas une seule méthode de production et que l'initiative ne consiste pas seulement à faire ce que l'on veut. La liberté est aussi la réflexion sur des actions que l'on vous donne à réaliser.

### BIBLIOGRAPHIE :

BENARD, Christian. Les neuf points clés de la conduite d'un projet informatique. Les Editions d'Organisation, Paris, 1992.

DION, Emmanuel. Invitation à la théorie de l'information. Editions du Seuil, Paris, 1997. Coll. Points Sciences.

CHAUMIER, Jacques. Les techniques documentaires. Presses Universitaires de France, Paris, 1994. Coll. Que sais-je.

PALLIER, Denis. Les bibliothèques. Presses Universitaires de France, Paris, 1997. Coll. Que sais-je.

CHAUMIER, Jacques. Les banques de données. Presses Universitaires de France, Paris, 1994. Coll. Que sais-je.

BODIN, (B.), ROUX-FOUILLET,(J-P.). La gestion électronique de documents. Dunod, Paris, 1992.

STORTI, David. CDS/ISIS pour Windows. Unesco, Paris, 1999.

AITCHINSON, (J.), GILCHRIST, (A.). Construire un thésaurus. Manuel pratique. ADBS Editions, Paris, 1992.

GEDIN, M. Méthode de conduite d'un projet. Les Editions d'Organisation, Paris, 1986.

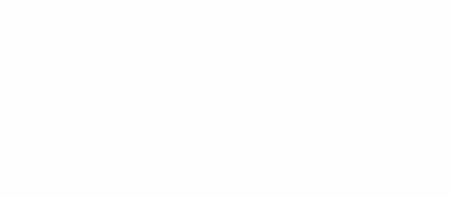

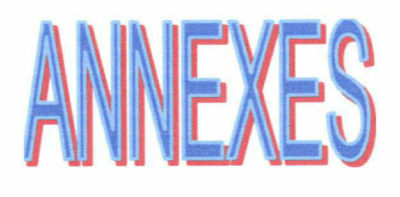

## dechaine.

### Sa démarche <br />
Ses actions

Support pédagogique Support touristique Support sportif

Animation Information Formation M ise en réseau **Promotion** 

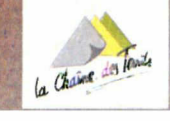

### LOOS-EN-GOHELLE : LA CHAINE DES TERRILS

### MAISON « MERE » : La Chaîne des Terrils

### LIEU EXACT :

Base du 11/19, rue de Bourgogne. 62 750 Loos-en-Goheile.

### COORDONNEES :

®/ fax : <sup>03</sup> <sup>21</sup> <sup>28</sup> <sup>17</sup> <sup>28</sup> e-mail : chaine.des.terrils@wanadoo.fr

-32

### PERSONNES A CONTACTER :

Emmanuelle UHRES, Sandrine PETIT

### SITES CONCERNES :

Communauté d'agglomérations Lens-Liévin

### ACTIONS POSSIBLES :

Sport, tourisme, environnement, pédagogie

### SPECIFICITES INDIVIDUELLES

Bassin minier, terrils et friches (patrimoine minier)

### LES DOCUMENTS DONT VOUS DISPOSEZ SONT : Empruntables et consultables sur place

### DISPOSEZ VOUS D'UNE SALLE PERMETTANT LA CONSULTATION SUR PLACE DES DOCUMENT, CETTE SALLE EST-ELLE UNIQUEMENT ACCESSIBLE SUR RENDEZ-VOUS ? DISPOSEZ-VOUS D'UNE SALLE D'EXPO ?

Oui, salle accessible sur rendez-vous.

### PUBLIC DE PREDILECTION :

Scolaires, étudiants, enseignants

### DOCUMENTATION SPECIFIQUE :

Terrils et friches minières. Histoire, société, paysage du bassin minier. Reconversion, réhabilitation.

### PUBLICATIONS INTERNES :

Info-terri (revue de l'association)

### PROJETS :

Informatisation de la biliothèque (en cours) Mise en réseau

### LILLE : MAISON DE LA NATURE ET DE L'ENVIRONNEMENT

NOM DU PEC : Centre Régional d'Information et de Documentation de la MNE.

### MAISON « MERE » : Maison de la Nature et de l'Environnement :

C'est un réseau associatifrégional composé de <sup>83</sup> associations qui interviennent dans des champs très divers : l'environnement, la nature, la cadre de vie, les droits de l'homme, les solidarités. C'est également un lieu d'accueil du public avec son centre de documentation, les permanences des associations..., la MNE favorise aussi l'expression d'activités inter-associatives : les promenades vertes, les formations, les campagnes d'année, Naturenville...

C'est également un lieu de concertation entre les associations et les collectivités publiques.

### LIEU EXACT :

Le Centre Régional d'Information et de Documentation se trouve au rez-de-chaussée de la MNE (grand bâtiment en pierre. Ne sonnez pas, c'est ouvert ! Mais la porte est lourde à pousser)

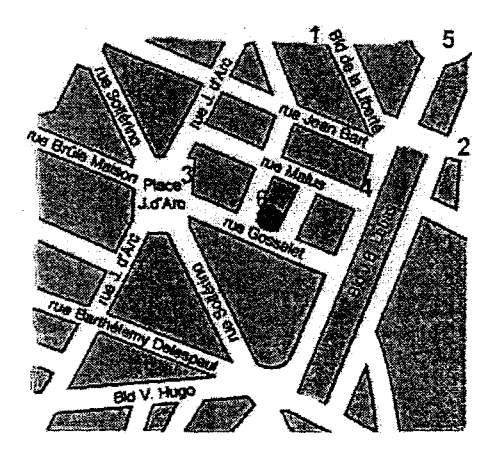

### En métro

- Ligne <sup>1</sup> : sortie République - Beaux Arts

- En 10 minutes, vous remontez ensuite à pied l'avenue de la Liberté en direction de la place J.B. Lebas. La rue Gosselet est la 3ème rue à droite.

- Ligne 2 : sortie Grand Palais

En 10 minutes également, vous remontez ensuite <sup>à</sup> pied le boulevard Louis XIV jusqu'à la place J.B. Lebas. Traversez-la. La rue Gosselet est la 3ème rue à droite.

### En bus

- Ligne 14 : arrêt Place Jeanne d'Arc

Il n'y <sup>a</sup> qu'à remonter la rue Gosselet direction J.B. Lebas. <sup>100</sup> mètres au maximum

- Ligne <sup>13</sup> : arrêt J.B. Lebas. A droite 2 mes plus loin. 100 mètres au maximum.

### En train

- Vous arrivez à la gare Lille-Europe ou <sup>à</sup> la gare Lille-Flandres, suivant votre ville de départ. De là, vous pouvez venir <sup>à</sup> pieds (20 minutes) en passant par la me de Paris et la Porte de Paris (5) ou bien encore prendre l'une des 2 ligne de métro ou le bus.

- Depuis Paris, Reims, Amiens, Valenciennes, Arras, Douai, Bruxelles, Lens

Suivez l'autoroute Al direction Lille, Lille centre.

Sortez à Hellemmes, continuez tout droit au rond-point et tournez à gauche au feu pour prendre l'avenue

D. Cordonnier.

Continuez tout droit aux deux feux suivants jusqu'à la Place Guy de Dampierre.

Prenez la première à droite, la me de Cambrai, direction "Centre Ville" jusqu'au feu.

Au feu tournez <sup>à</sup> droite pour prendre la me Jean Jaurès et arriver sur la Place JB Lebas

Garez-vous sur le parking gratuit "toléré" et bondé de la place JB Lebas pour venir <sup>à</sup> pieds à la Maison de la Nature et de l'Environnement. La me Gosselet est une me perpendiculaire à la Place.

- Depuis Dunkerque, Boulogne, Calais, Saint-Omer, Armentières :

# pointsEnvironnement Conseil ARMENTIERES deBase loisirs desPrès duHem 7.MarcSangnier <sup>B</sup>PIavenue <sup>59426</sup> Armentières Tél <sup>03</sup>204406Fax3204406:;- Le(sauf mercredi vacances scolaires) delOh <sup>à</sup>12h Surdulundi redez-vous auvendredi de9hàI7hARRAS Centre <sup>d</sup>'Initiation <sup>à</sup>l'Environnement Urbain 4,duRivage <sup>62000</sup>Arras rue

vous recherchez

Tel contractive to the Magnetic Conditions<br>
Telephoner pour commattre les hor<br>
Telephoner pour commattre les hor<br>
106, avenue du Casino - 59240 Du<br>
106, avenue du Casino - 59240 Du<br>
106, avenue du Casino - 59240 Du<br>
216 : 23, rue Gosselet - 59000 Lille<br>Tél : 03 20 52 12 02 - Fax : 03 20 86 15 56<br>E.mail : mnelille@nordnet fr Tel : (<br>Site where<br>Du mercy of the de 10<br>de 10<br>10 Site de 14<br>Site de 14<br>added

des lieux dobservation, des a<br>leatresse de la déchetterie proc<br>les réferences dun avarage sur<br>**Vous devez préparer n<br>Vous souhaitez connaît<br>les mètiers de l'environnement<br><b>Vous etes confrontés**<br>de la **documentation** sur la

TEDUCATION STRATES

**MAROILLES**<br>Maison du Parc<br>- Grange Dîmière<br>- A - S9550 Maroilles<br>B.P. 3 - S9550 Maroilles , cour de l'Al<br>19550 Man<br>2, 03 27 77<br>4018 @ wanaa  $3.5 + 5$ <br> $7.5 + 5$ 

**Près de chez**<br>vous oriente<br>l'environnement<br>de la **documente de l'environnement<br>l'environnemente de la des interlo<br>et des interlo** 

£

Point

 $775160 - F$ <br>E.mail : PNR, AVES<br>*A* mercredi de *14h*<br>ACEU<br>Multonone - 6229<br>Montonnement Suret Naccuei<br>100RdVmercredi suret Naccuei  $\frac{21, \text{row}}{161}$ Tél: 03 21 66 37 74 - Fax: 03 21 27 41 38 Le jeudi de 8h à 12h<br>Accueil sur RdV le reste de la semaine

**lectureil sur RdV** de reste de<br>Les Amis de la Ferme<br>42, avenue d'Alsace - 591<br>03 20 70 07 20 - Fax : 03 2<br>il téléphonique : lundi - m  $\frac{28}{12}$  $161:03:20:700:720 - Fax:03:20:11:15$ <br>ceueil téléphonique : lundi - mardi - jeudi<br>de 9h à 12h et le vendredi de 14h à 17h.<br>**Accueil sur RdY** toute la semaine Accueil téléphonique : lundi - mardi - jeudi

Environment

v

Accueil teléphonique : lundi -<br>
de 9h à 12h et le vendredi<br>
Accueil sur RdV toute sur<br>
sursemaine sursemaine les<br>
Service Communal d'Hygie<br>
30, avenue Millet - 592<br>
Tél : 03 20 68 92 60 - Fax : 0<br>
Tél : 03 20 68 92 60 - F

Une Qoe

 $\frac{1}{2}$ water was a controlled by the controlled property of the controlled property in the controlled property of the controlled property and controlled property and controlled property and controlled property and controlled prop Centre Promesses social B.P. Commercial control of the commercial control of the commercial control of the commercial control of the commercial control of the commercial control of the commercial control of the commercial control of the commercia

Wattignies C**edex**<br>Tél : 03 20 60 07 33<br>undi au mercredi de 9h à 12h<br>et de 14h à 17h30 et sur RdV Tél: 03 20 60 07 33

 $\frac{1}{2}$ 

f

**MONDER** 

/

T7ï>rs£S=T l'A LilleMétropole • **THE REAL PROPERTY OF A PARTY** 

Du lundi au mercredi de 9h à 12h

**WILLEMS**<br>Base de loisirs des Six Bonniers

Base deloisirs SixBonmcrs des 7,deChéreng <sup>597811</sup>Willems rue -

Fax / Tél : 03 20 84 42 55 Accueil sur RdV Maison de la Nature et de l'Env<br>E-mail : mnelille@nordnet.lr /<br>E-mail :

Service Communal d'Hygiène et de Santé 30, avenue Millet - 59200 Tourcoing  $\frac{30, 20, 68, 92, 60 - \text{Fax}: 03, 20, 70, 30, 24}{\text{D}u \text{ fundi au vendredi de } 8h \text{ à } 17h \text{h} 30}$ 

### Ecothek THESAURUS matière

9<sup>ème</sup> version

JUIN 1999

1.6 DEC. 1399

La réalisation de cette neuvième version du Thésaurus ECOTHEK a été rendue possible grâce au travail effectué par le groupe de Thésaurus du club documentaire des DIREN (Cécile DURAND, Geneviève FELDMANNN, Bernadette REA et son secrétariat, et les autres documentalistes des DIREN), avec l'aide de Cécile DIEUDONNE, stagiaire à la DIREN LANGUEDOC-ROUSSILLON.

Les descripteurs signalés par un astérisque \* sont précisés dans les notes d'utilisation situées en fin de Thésaurus.

 $\mathcal{L}_k$  .

### SOMMAIRE

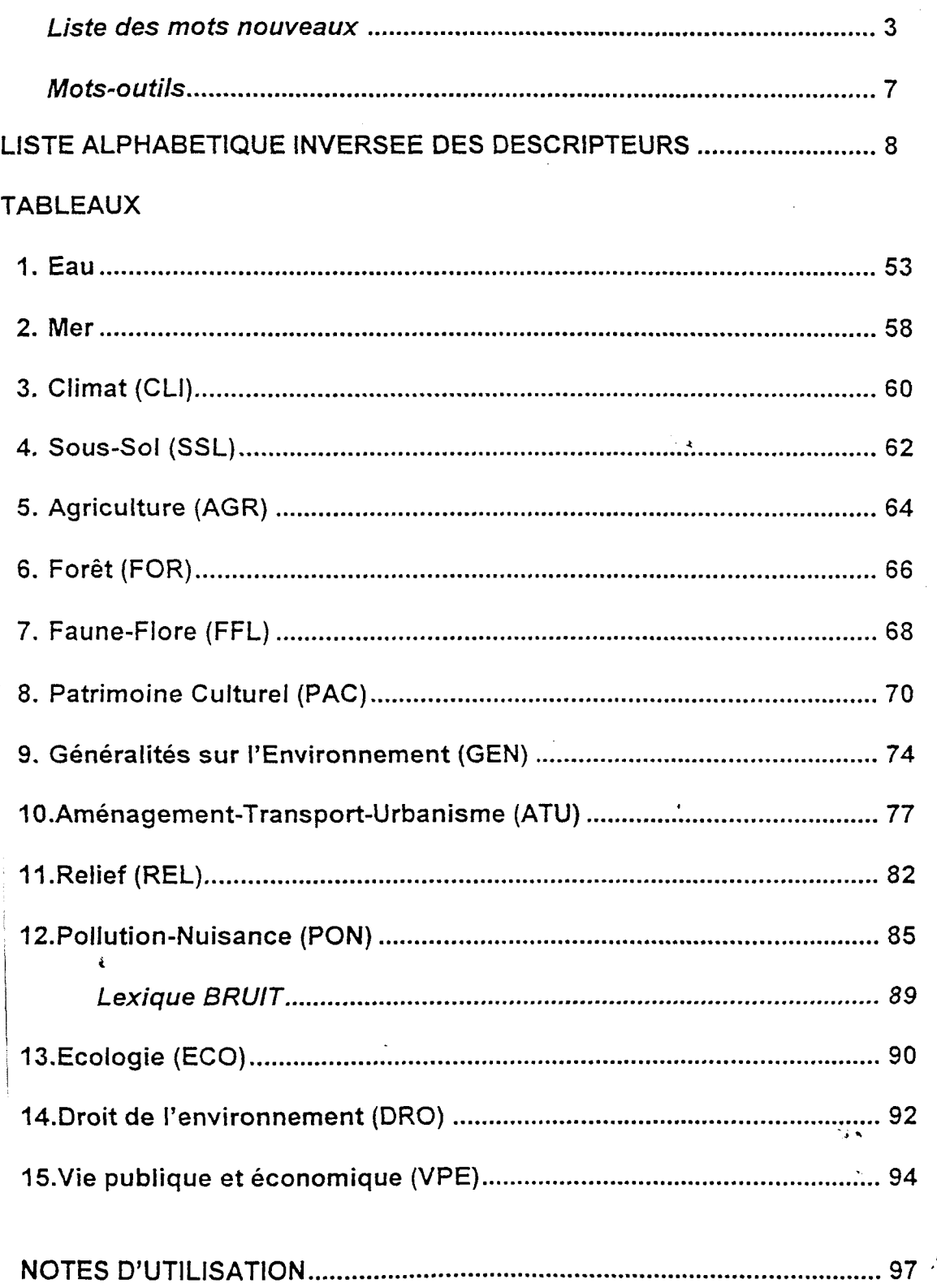

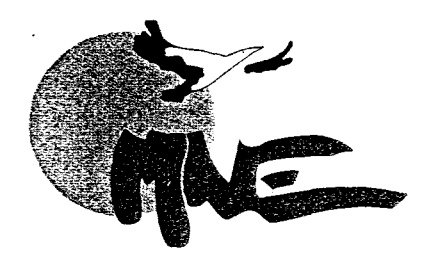

Lille, le 29 mai 2000 Aux animateurs des Points Environnement Conseil

Maison de la Nature et de l'Environnement Déciaraison en Préfecture : 13886 - SIRET : 315 313 205 000 17 - APE : 913 E

### Objet : réunion Point Environnement Conseil

Bonjour,

Comme convenu lors de notre dernière réunion du réseau Points Environnement Conseil, nous allons désormais délocaliser régulièrement nos rencontres. Plusieurs objectifs <sup>à</sup> cela : pouvoir présenter nos expériences et nos compétences respectives et favoriser les échanges sur divers problèmes que vous pouvez rencontrer ( techniques de recherche, classement des documents...).

Pour commencer ce tour d'horizon, Daniel Delsart s'est proposé de recevoir l'ensemble du réseau <sup>à</sup> la Maison de l'Environnement de Dunkerque. Après une visite des lieux, une présentation des activités et de l'espace documentaire, nous reviendrons sur les fiches signalétiques (merci de les retourner avant le  $1<sup>er</sup>$  juin) présentant les structures et les savoir-faire mobilisables de chacun.

Par ailleurs, il sera possible.de manger ensemble après la réunion, merci de confirmer votre présence (pour la réunion et pour le repas) avant le 10 juin.

Cette réunion aura lieu le :

Jeudi 29 juin 2000 de 9h30 <sup>à</sup> 12h30 à la Maison de l'Environnement Parc Ziegler. 106, avenue du Casino. 59240 DUNKERQUE.  $\mathbf{2} : 0328203040$ 

Cordialement,

Dominique DUPONT Responsable du Centre Régional d'Information et de Documentation

Judicaël POTONNEC Animateur du réseau Point Environnement Conseil

. 23, rue Gosselet - 59000 Lille  $\star$  Tél : 03 20 52 12 02  $\star$  Fax : 03 20 86 15 56 E.mail: mnelille@nordnet.fr  $\star$  Site Web : http://asso.nordnet.fr/mnelille

### COMPTE RENDU DE LÀ REUNION POINT ENVIRONNEMENT CONSEIL 29 JUIN 2000 MAISON DE LA MAISON DE L'ENVIRONNEMENT DE DUNKERQUE

Présents : Peggy Dubois, Isabelle Parsy (CIEU d'Arras), Daniel Delsart, Fabrice Jestin (Maison de l'environnement de Dunkerque), Johanna Finances, Claire Demeulenaere (Chaîne des Terrils), Dominique Dupont, Judicaël Potonnec, Jean-François Gonnet (Maison de la Nature et de l'Environnement), Annie Trottin (Grange Dîmière), Jean-François Clausen, Sylvie Boucbindhomme (Noeux environnement), Frédéric Hostyn, Didier Engels (Service Communal d'Hygiène et de Santé de Tourcoing), Yann Godeau (Centre Social Promesses)

Etaient excusés : Quentin Spriet (Base de loisirs des Près du Hem), Emmanuelle Uhres (Chaine des terrils), Samira Vandamme {Ferme aux loisirs), Maqorie Leplat (Base de loisirs des Six Bonniers)

### IPrésentation de la Maison de l'Environnement de Dunkeraue par Danièl Delsart

- Présentation générale de la structure, du tissu associatif composant le réseau, de leurs activités, des projets...
- Présentation du secteur documentaire, du système de classement, du logiciel de recherche, du type de demandes et de public, des thèmes de prédilection, ...

Pour en savoir plus : voir fiches signalétiques ou rendez-vous sur le site : http://www.maisqn.env.org

### IIElaboration de la fiche sienalétiaue de Dunkeraue

• Elaboration collective de la fiche signalétique du PEC de Dunkerque. Sur les fiches des autres PEC, certains critères demandaient à être précisés ou éclairés. Quelques modifications apportées suite à cé travail.

### **III Retour sur visites des PEC**

- Objet des visites dans les différents PEC :
- meilleure connaissance des Structures accueillant des Points Environnement Conseil
- bilan ponctuel sur l'évolution de chacun des PEC, le nombre de demandes reçues. Je type de questions, le type de public, le type de réponses apportées.  $\mathcal{L}$
- adapter documentation fournie aux besoins
- Analyse synthétique :

Des situations très diverses : plusieurs raisons à ceia :

- situation géographique (littoral, bassin minier, bocages de l'Avesnois, métropole...) : influence sur le type de demandes,
- influence de l'activité première de la structure hôte sur le type de demandes.
- Perspectives de travail :
- Retour sur les outils de promotion
- Réflexion collective sur une mise en réseau au niveau local des acteurs de la documentation<sup>\*</sup>

### IV Calendrier

Tous les trois mois (le dernier jeudi du mois):

Jeudi 28 septembre 2000 (à Maroilles ):

Ordre du jour : Promotion, présentation de la promotion du PEC de Maroilles par Valérie Dubois. Jeudi21 décembre-2008 ( <sup>à</sup> Wattignies )

Ordre du jour: Mise en réseau local, avec les acteurs de la documentation.<br>mars 2001

Jeudi 29 mars 2001

Jeudi 28 juin 2001

V Point d'information. • Prochains Points Environnement Conseil accueillis par le Centre: Permanent- d'Initiation' <sup>à</sup> l'Environnement d'Auxi-le-Château, le Centre d'Education Nature du Houtland de Wormhout, et service espaces verts de Calais:

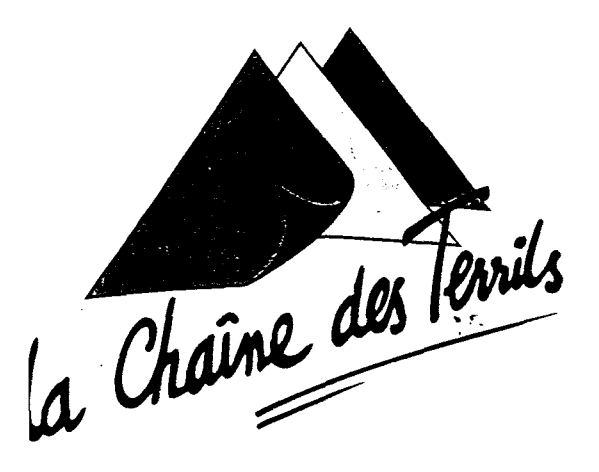

### Subject: logiciel winisis

A l'attention de Mr Milchberg.

Je me permets de vous écrire pour obtenir certaines informations concernant ie logiciel de bases de données que vous utilisez.

Notre association, qui se nomme "la chaîne des terrils" est située dans le Pas-de-Calais, plus précisément à Loos-en-Gohelie sur d'anciens-sites miniers.

Depuis sa création en 1988, celle-ci a largement contribué à valoriser les terrils et a beaucoup oeuvré pour le changement d'image de notre région. Nous organisons de nombreuses activités et dispensons des formations en environnement aux visiteurs désireux de mieux connaître leur région, mais notre association <sup>a</sup> surtout réuni un grand nombre de documents relatifs à l'histoire, la géologie, la biologie ou encore l'aménagement des terrils, qui peuvent être librement consultés par le public.

Les visiteurs sont en effet nombreux à consulter ces documents qui peuvent servir de supports pédagogiques; la population locale s'est fortement identifiée aux sites miniers et s'intéresse beaucoup à la culture industrielle minière ainsi qu'aux possibilités écologiques de ces paysages et au patrimoine biologique particulier.

Nos documents sont nombreux et variés: rapports de stages, livres de découvertes touristiques, publications pédagogiques, vidéos etc... et de ce fait, nous aimerions informatiser ce fond documentaire pour répondre au mieux aux attentes des visiteurs.

Nous cherchons un logiciel de bases de données capable d'indexer une liste de mots-clés et un thésaurus; ceci permettrait à l'utilisateur de naviguer plus facilement.

Il semblerait que votre logiciel réponde <sup>à</sup> nos attentes, soit de bonne qualité et d'une grande utilité. Par conséquent, auriez-vous l'amabilité de nous envoyer les modalités d'acquisition de ce logiciel ou mieux, de nous le faire parvenir.

Nous vous en remercions d'avance, et dans l'attente d'une réponse, veuillez agréer nos sentiments distingués.

Emmanuelle Uhrès (responsable documentation)

Association "LA CHAINE DES TERRILS"

### DPH" sous CDS/ISIS

Pour rendre le système accessible au plus grand nombre, le réseau DPH <sup>a</sup> choisi à sa naissance le logiciel CDS/ISIS, développé par l'Unesco sous MS-DOS et déjà largement répandu dans le monde. L'Unesco a autorisé la FPH à le diffuser gratuitement pour des usages non commerciaux.

Une application a été développée sur ce support. Elle se trouve à la base des développements postérieurs, en tant que version de référence. Tout adhérent à DPH reçoit gratuitement le logiciel, le manuel d'utilisation et la banque d'expériences, cette dernière sous forme de disquettes. La mise à jour de la base est réalisée régulièrement par l'envoi d'une disquette (fichiers à la norme ISO 2709).

L'application a bénéficié de nombreux développements, dont un module de saisie assistée, ainsi qu'un module de recherche et d'indexation assistée par thésaurus, tenant compte d'une démarche de navigation au sein de cet outil du réseau.

La version de référence est actuellement disponible en quatre langues: français, espagnol, anglais et portugais. Elle dispose d'un manuel d'utilisation, en français, anglais et espagnol.

Elle reste accessible pour tout PC, même pour les configurations bas de gamme (y compris les anciens XT et 286). La base de données nécessite actuellement environ 20 Mo sur le disque dur.

### $\rightarrow$  "DPH" sous Winisis

WINISIS est la version Windows de CDS/ISIS, pour micro-ordinateurs et réseaux, développée également par l'Unesco.

L'application DPH sous MS-DOS décrite plus haut peut tourner sous ce logiciel, et la base de données reste la même. C'est pour cette raison que la prise en main de l'application différera relativement peu de la version de référence.

Cette application est plus conviviale, elle peut intégrer des images, du son et de la vidéo. Des développements sont en cours, notamment pour intégrer le système de thésaurus. Les mêmes langues de la version de référence seront disponibles.

Pour utiliser cette version, les conditions matérielles sont les suivantes: au minimum PC 386 <sup>à</sup> 40 Mhz, 4 Mo de RAM, et Windows 3.1. Winisis occupe 2 Mo sur le disque dur.

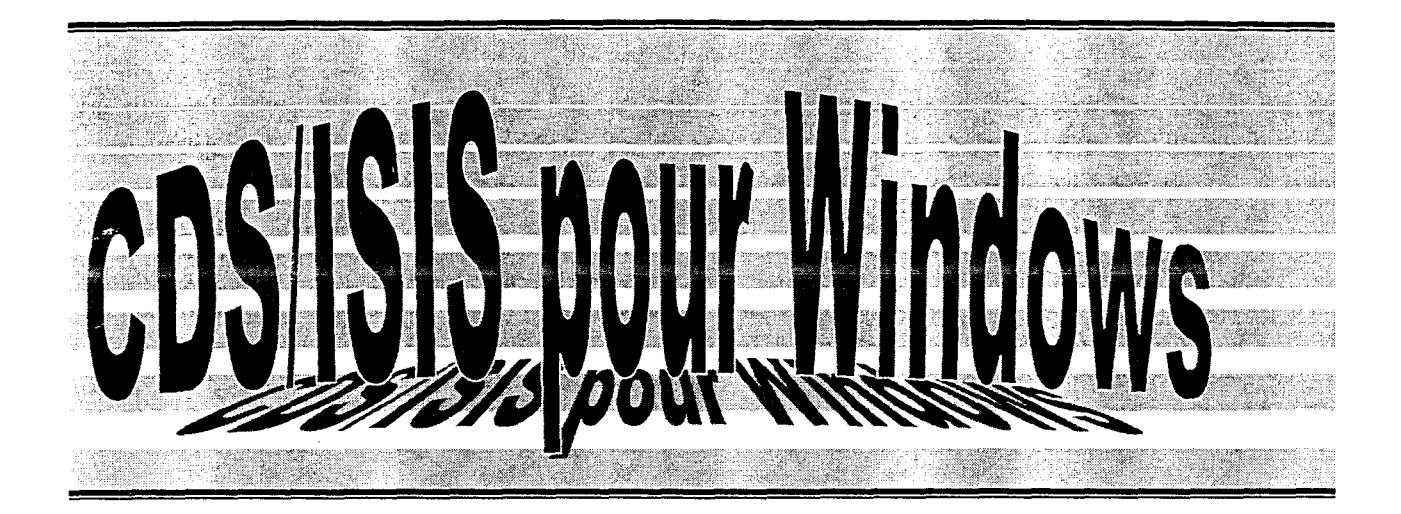

### Manuel de Référence

(version 1.31)

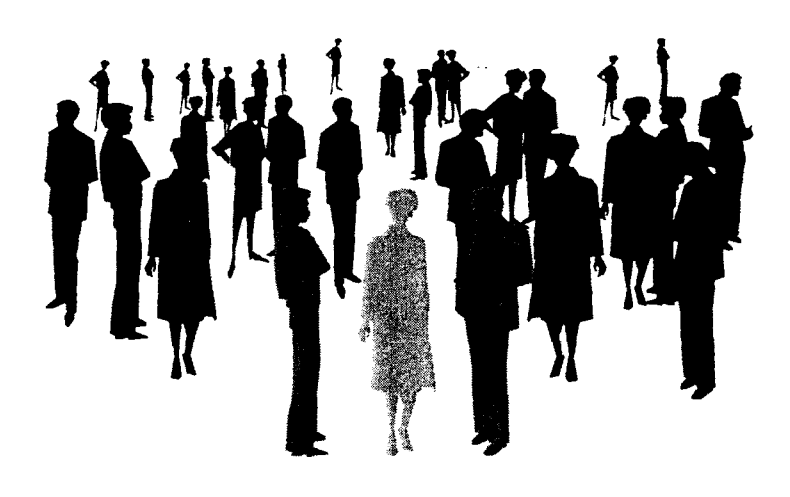

### UNESCO

Division information et informatique Secteur Communication, Information et Informatique.

©UNESCO, Novembre 1998

Traduction : MM, RL & MC Avril 1999. Mise à jour : 03.05.1999

### Avertissement des traducteurs

La présente traduction a été réalisée à partir de plusieurs sources :

- Le texte en langue anglaise de novembre 98 accompagnant le logiciel Winisis 1.3.
- Les textes accompagnant les nouvelles versions depuis 1.0
- Le Manuel de référence CDS/ISIS pour DOS. Le manuel de la version Windows renvoie parfois au manuel DOS (d'où plusieurs exemples sont tirés), les versions étant compatibles entre-elles dans la plupart des fonctionnalités.

Les copies d'écran réalisées peuvent ne pas correspondre exactement avec votre version. Cela est dû à l'une des caractéristiques de CDS/ISIS qui permet de modifier les menus, les messages, voire les arrière-plans de certaines fenêtres d'affichage.

Cela peut dépendre également de la version Windows utilisée.